# Generalized Linear Models for Binary and Categorical Outcomes

#### Topics:

- > 3 parts of a generalized (single-level or multilevel) model
- > Link functions and conditional distributions for binary outcomes
- > Effect sizes for binary outcomes
- > From binary to categorical outcomes

#### 3 Parts of Generalized Linear Models

1. Non-Normal Conditional Distribution of  $y_i$ 

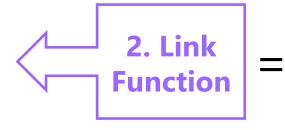

3. Linear Predictor of Fixed (AND Random) Effects

#### 1. Non-normal conditional distribution of $y_i$ :

- Seneral linear models use a *normal* conditional distribution to describe the  $y_i$  variance remaining after prediction via the fixed effects  $\rightarrow$  we called this residual variance, which is estimated separately and usually assumed constant across observations (unless modeled otherwise)
- Other distributions are more plausible for categorical/bounded/skewed outcomes, so ML function maximizes the likelihood using those instead
- > Why? To get the most correct standard errors for fixed effects
- ▶ Btw, not all conditional distributions will have a single, separately estimated residual variance (e.g., binary → Bernoulli, count → Poisson)
- Agresti calls this part the "random component"

#### 3 Parts of Generalized Linear Models

1. Non-Normal Conditional Distribution of  $y_i$ 

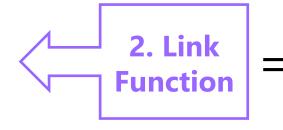

3. Linear Predictor of Fixed (AND Random) Effects

- 2. Link Function =  $g(\cdot)$ : How the conditional mean to be predicted is transformed so that the model predicts an **unbounded** outcome instead
  - > Inverse link  $g^{-1}(\cdot)$  = how to go back to conditional mean in data scale
  - > Predicted outcomes (found via inverse link) will then stay within bounds
  - > e.g., binary outcome: **conditional mean to be predicted is probability of**  $y_i = 1$ , so the model predicts a linked version (when inverse-linked, the predicted probability outcome will stay between 0 and 1)
  - > e.g., count outcome: **conditional mean is expected count**, so the log of the expected count is predicted so that the expected count stays > 0
  - > e.g., normal outcome: an "identity" link function ( $y_i$  \* 1) is used given that the conditional mean to be predicted is already unbounded...

#### 3 Parts of Generalized Linear Models

1. Non-Normal Conditional Distribution of  $y_i$ 

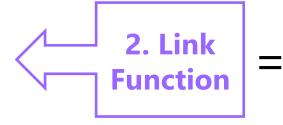

3. Linear Predictor of Fixed (AND Random) Effects

- 3. <u>Linear Predictor</u>: How the fixed (AND random) effects of predictors combine additively to predict a link-transformed conditional mean
  - > This works the same as usual, except the linear predictor model directly predicts the link-transformed conditional mean, which we then convert (via inverse link) back into the original conditional mean
  - > That way we can still use the familiar "one-unit change" language to describe effects of model predictors (on the linked conditional mean)
  - > Fixed effects are no longer determined: they now have to be found through the ML algorithm, the same as any variance-related parameters

# Normal GLM for Binary Outcomes?

- Let's say we have a single binary (0 or 1) outcome...
- The mean of a binary outcome is the proportion of 1 values
  - > So given each person's predictor values, the model tries to predict the **conditional mean**: the **probability of having a 1**:  $p(y_i = 1)$ 
    - The conditional mean has more possible values than the outcome
  - > General linear model:  $p(y_i = 1) = \beta_0 + \beta_1(x1_i) + \beta_2(x2_i) + e_i$ 
    - $\beta_0$  = expected probability of  $y_i = 1$  when all predictors = 0
    - $\beta$ 's = expected change in  $p(y_i = 1)$  for a one-unit  $\Delta$  in predictor
    - $e_i$  = difference between observed and predicted <u>binary</u> values
  - > Model becomes  $y_i = (predicted probability of 1) + e_i$
  - What could possibly go wrong?

# Normal GLM for Binary Outcomes?

- Problem #1: A linear relationship between X and Y???
- Probability of a 1 is bounded between 0 and 1, but predicted probabilities from a linear model aren't going to be bounded
- Linear relationship needs to shut off → made nonlinear

#### We have this...

#### 1.40 1.20 1.00 0.80 Prob (Y=1) 0.60 0.40 0.20 0.00 -0.20-0.408 9 10 11 3 5 6 7 **X Predictor**

#### But we need this...

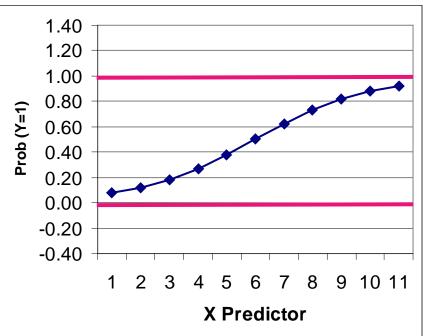

#### Generalized Models for Binary Outcomes

- Solution to #1: Rather than predicting  $p(y_i = 1)$  directly, we must transform it into an unbounded variable with a **link function**:
  - > Transform **probability** into **odds**:  $\frac{p_i}{1-p_i} = \frac{\text{prob}(y_i=1)}{\text{prob}(y_i=0)}$ 
    - If  $p(y_i = 1) = .7$  then Odds(1) = 2.33; Odds(0) = 0.429
    - But odds scale is skewed, asymmetric, and ranges from 0 to  $+\infty$  → Not helpful
  - > Take natural log of odds  $\rightarrow$  called "logit" link:  $\operatorname{Log}\left[\frac{p_i}{1-p_i}\right]$ 
    - If  $p(y_i = 1) = .7$ , then Logit(1) = 0.846; Logit(0) = -0.846
    - Logit scale is now symmetric about 0, range is  $\pm \infty \rightarrow DING$

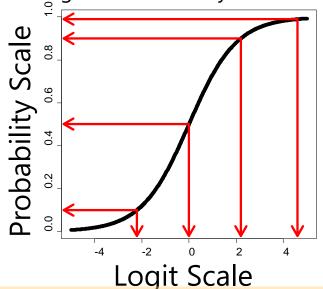

| Probability | Logit |  |  |
|-------------|-------|--|--|
| 0.99        | 4.6   |  |  |
| 0.90        | 2.2   |  |  |
| 0.50        | 0.0   |  |  |
| 0.10        | -2.2  |  |  |

Can you guess what p(.01) would be on the logit scale?

# Solution #1: Probability into Logits

#### A Logit link is a nonlinear transformation of probability:

- > Equal intervals in logits are NOT equal intervals of probability
- > The logit goes from  $\pm \infty$  and is symmetric around prob = .5 (logit = 0)
- Now we can use a linear model → The model will be linear with respect to the predicted logit, which translates into a nonlinear prediction with respect to probability → the outcome conditional mean shuts off at 0 or 1 as needed

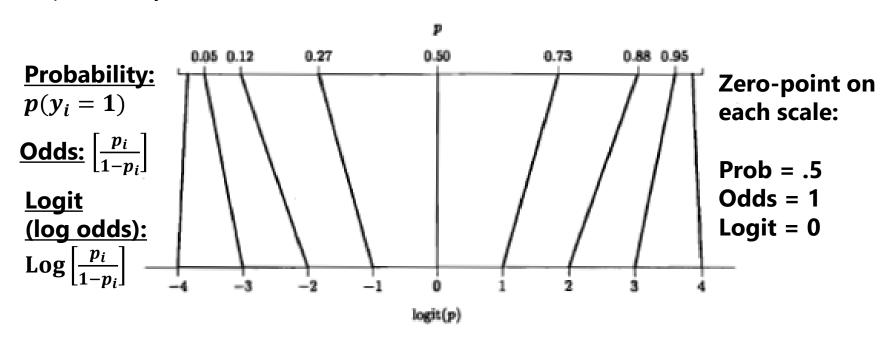

# Normal GLM for Binary Outcomes?

- General linear model:  $p(y_i = 1) = \beta_0 + \beta_1(x1_i) + \beta_2(x2_i) + e_i$
- If  $y_i$  is binary, then  $e_i$  can only be 2 things:  $e_i = y_i \hat{y}_i$ 
  - > If  $y_i = 0$  then  $e_i = (0 predicted probability)$
  - > If  $y_i = 1$  then  $e_i = (1 predicted probability)$
- Problem #2a: So the residuals can't be normally distributed
- Problem #2b: The residual variance can't be constant over  $\hat{y}_i$  as in GLM because the **mean and variance are dependent** 
  - ightharpoonup Variance of binary variable:  $Var(y_i) = p * (1 p)$

#### **Mean and Variance of a Binary Variable**

| Mean $(p)$ | .0 | .1  | .2  | .3  | .4  | .5  | .6  | .7  | .8  | .9  | 1.0 |
|------------|----|-----|-----|-----|-----|-----|-----|-----|-----|-----|-----|
| Variance   | .0 | .09 | .16 | .21 | .24 | .25 | .24 | .21 | .16 | .09 | .0  |

#### Solution to #2: Bernoulli Distribution

 Rather than using a normal conditional distribution for the outcome, we will use a Bernoulli conditional distribution

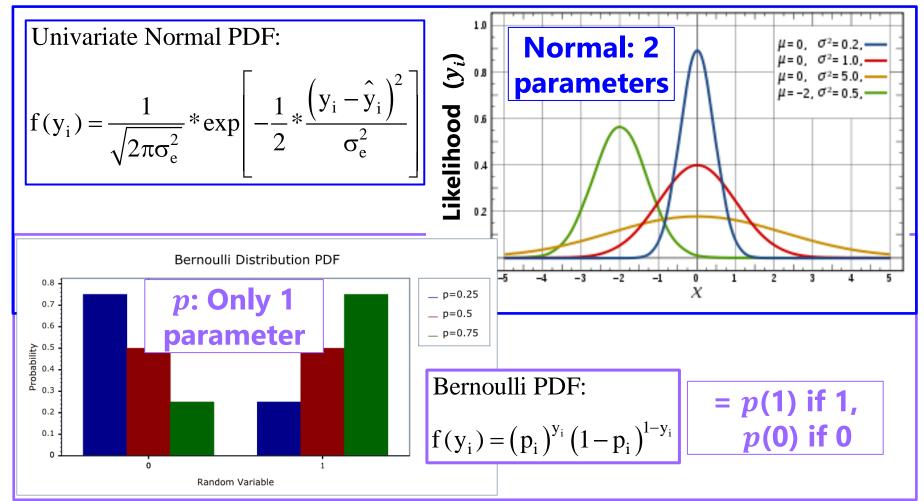

Top image borrowed from: <a href="https://en.wikipedia.org/wiki/Normal\_distribution">https://en.wikipedia.org/wiki/Normal\_distribution</a>
Bottom image borrowed from: <a href="https://www.boost.org/doc/libs/1\_70\_0/libs/math/doc/html/math\_toolkit/dist\_ref/dists/bernoulli\_dist.html">https://www.boost.org/doc/libs/1\_70\_0/libs/math/doc/html/math\_toolkit/dist\_ref/dists/bernoulli\_dist.html</a>
PSQF 7375 Generalized: Lecture 1

## 3 Scales of Predicted Binary Outcomes

• Logit: 
$$\operatorname{Log}\left[\frac{p(y_i=1)}{1-p(y_i=1)}\right] = \beta_0 + \beta_1(x1_i) + \beta_2(x2_i) \leftarrow g(\cdot) \operatorname{link}$$

> Predictor effects are linear and additive like in GLM, but  $\beta$  = change in **logit** per one-unit change in predictor

• Odds: 
$$\left[\frac{p(y_i=1)}{1-p(y_i=1)}\right] = exp(\beta_0 + \beta_1 x 1_i + \beta_2 x 2_i)$$

## Converting Across the 3 Scales

• e.g., for 
$$\text{Log}\left[\frac{p(y_i=1)}{1-p(y_i=1)}\right] = \hat{y_i} = \beta_0 + \beta_1(x1_i) + \beta_2(x2_i)$$

| Direction                                               | Conditional Mean                                                                  | Slope<br>for $x1_i$         | Slope<br>for $x2_i$         |
|---------------------------------------------------------|-----------------------------------------------------------------------------------|-----------------------------|-----------------------------|
| Using logits to predict probability (i.e., the "link"): | $\widehat{y}_i$                                                                   | $oldsymbol{eta_1}$          | $oldsymbol{eta}_2$          |
| From logits to odds or odds ratios for effect sizes:    | Odds: $\exp(\hat{y}_i)$                                                           | Odds ratio: $\exp(\beta_1)$ | Odds ratio: $\exp(\beta_2)$ |
| From logits to probability (i.e., the "inverse link"):  | $\frac{\exp(\widehat{\boldsymbol{y}_{i}})}{1+\exp(\widehat{\boldsymbol{y}_{i}})}$ | Doesn't make any sense!     | Doesn't make any sense!     |

 You can unlogit the model-predicted conditional mean all the way back into probability to express predicted outcomes, but you can only unlogit the slopes back into odds ratios (not all the way back to probability)

# Intercepts $(\beta_0)$ vs. Thresholds $(-\beta_0)$

• This model is sometimes expressed by calling the logit( $y_i$ ) an underlying continuous ("latent") response of  $y_i^*$  instead:

Empty Model:  $y_i^* = -threshold + e_i$ 

threshold =  $intercept \beta_0 * -1$ 

> In which  $y_i = 1$  if  $(y_i^* > threshold)$ , or  $y_i = 0$  if  $(y_i^* \le threshold)$ 

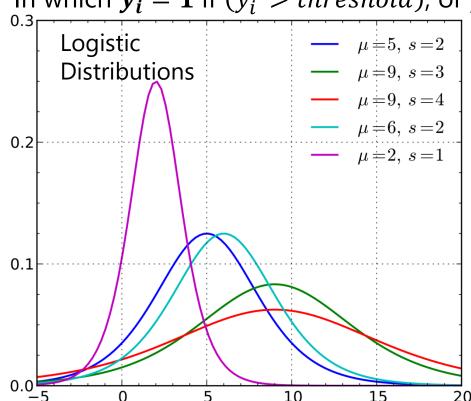

So when predicting  $y_i^*$ , then  $e_i \sim \text{Logistic}(0, \sigma_e^2 = 3.29)$ 

#### **Logistic Distribution:**

Mean =  $\mu$ , Variance =  $\frac{\pi^2}{3}s^2$ , where s = scale factor that allows for "over-dispersion" (must be fixed to 1 in binary outcomes for identification)

Image borrowed from: <a href="https://en.wikipedia.org/wiki/Logistic\_distribution">https://en.wikipedia.org/wiki/Logistic\_distribution</a>

# Other Link Functions for Binary Data

- The idea that a "latent" continuous variable underlies an observed binary response also appears in a **Probit Regression** model:
  - Probit link, such that now your model predicts a different transformed  $y_i$ :  $Probit(y_i = 1) = \Phi^{-1}[p(y_i = 1)] = linear\ predictor \longleftarrow g(\cdot) \ link$ 
    - Where  $\Phi$  = standard normal cumulative distribution function, so the transformed  $y_i$  is the **z-score** that corresponds to the value of standard normal curve **below** which conditional mean probability is found (requires integration to inverse link)
  - > Same Bernoulli distribution for the conditional binary outcomes, in which residual variance cannot be separately estimated (so no  $e_i$  in the model)
    - Model scale: Probit can also predict "latent" response:  $y_i^* = -threshold + e_i$
    - But Probit says  $e_i \sim Normal(0, \sigma_e^2 = 1.00)$ , whereas logit  $\sigma_e^2 = \frac{\pi^2}{3} = 3.29$
  - > So given this difference in variance, probit coefficients are on a different scale than logit coefficients, and so their estimates won't match... however...

#### Probit vs. Logit: Should you care? Pry not.

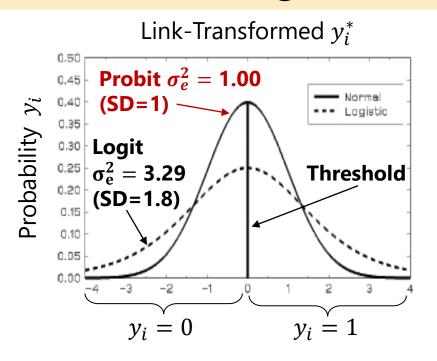

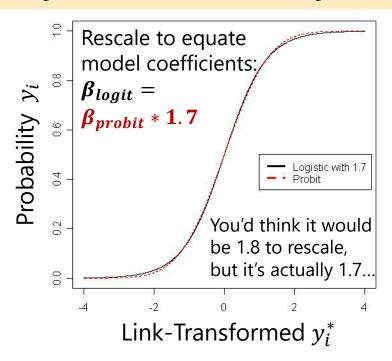

- Other fun facts about probit:
  - Probit = "ogive" in the Item Response Theory (IRT) world
  - > Probit has no odds ratios (because it's not based on odds)
- Both logit and probit assume symmetry of the probability curve, but there are other asymmetric options as well...

#### Other Link Functions for Binary Outcomes

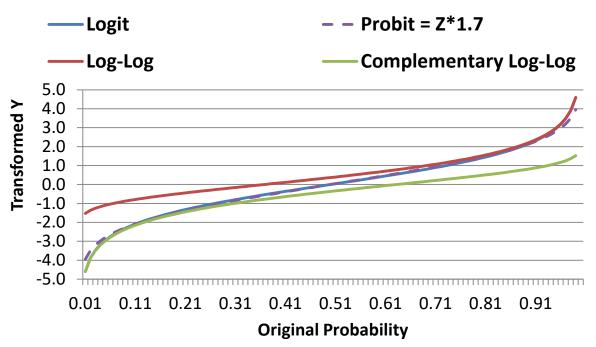

Logit = Probit\*1.7 which both assume symmetry of prediction

**Log-Log** is for outcomes in which 1 is more frequent

**Complementary Log-Log** is for outcomes in which 0 is more frequent

| $Model \! \to \! \widehat{y}_i$                        | Logit                                                          | Probit                       | Log-Log                                     | Complement. Log-Log                                                                            |
|--------------------------------------------------------|----------------------------------------------------------------|------------------------------|---------------------------------------------|------------------------------------------------------------------------------------------------|
| $g(\cdot)$ link                                        | $\operatorname{Log}\left(\frac{p_i}{1-p_i}\right) = \hat{y}_i$ | $\Phi^{-1}(p_i) = \hat{y}_i$ | $-\text{Log}[-\text{Log}(p_i)] = \hat{y}_i$ | $\log[-\log(1-p_i)] = \hat{y}_i$                                                               |
| $g^{-1}(\cdot)$ inverse link (go back to probability): | $p_i = \frac{exp(\hat{y}_i)}{1 + exp(\hat{y}_i)}$              |                              |                                             | $p_i = 1 - \exp[-\exp(\hat{y}_i)]$ ne value $\left(0.577, \sigma_e^2 = \frac{\pi^2}{6}\right)$ |
| In SAS LINK=                                           | LOGIT                                                          | PROBIT                       | LOGLOG                                      | CLOGLOG                                                                                        |

## Significance Testing for Binary Outcomes

 Wald tests can still be used to test fixed effects (slopes), but many programs do not use denominator DF

| Uses Denominator Degrees of Freedom? | Test 1<br>Slope* | Test >1<br>Slope* |
|--------------------------------------|------------------|-------------------|
| No: implies infinite N               | Z                | $\chi^2 (= z^2)$  |
| Yes: adjusts based on N              | t                | $F(=t^2)$         |

- $\triangleright$  If so, p-values may be too lenient in small samples
- For models estimated using ML, the **model log-likelihood** (*LL*) can also be used to assess relative fit (i.e., through model comparisons)
  - > LL = sum across individual LL values that results from the optimum values of the parameters for that model (that make the data the tallest)
  - > Two flavors: **Maximum Likelihood** (**ML**) or Restricted ML (REML)
    - REML is only possible for conditionally normal outcomes and works better for smaller samples (is same as ordinary least squares)
  - > Two directions: *LL* (bigger is better) or -2LL (smaller is better)

## Likelihood Ratio Tests (LRTs)

- Nested models can be compared using an LRT: (−2ΔLL Test)
- 1. Calculate  $-2\Delta LL$ :  $(-2LL_{fewer}) (-2LL_{more})$  OR  $-2*(LL_{fewer} LL_{more})$
- 2. Calculate  $\Delta$ df: (# Parms<sub>more</sub>) –(# Parms<sub>fewer</sub>) 1. & 2. must be
- 3. Compare  $-2\Delta LL$  to  $\chi^2$  distribution with df =  $\Delta$ df positive values! CHIDIST in excel gives exact p-values for the difference test; so will STATA LRTEST
- Add parameters? Model fit can be BETTER (signif) or NOT BETTER
- Remove parameters? Model fit can be WORSE (signif) or NOT WORSE
- Non-nested models can be compared by Information Criteria (IC) that also reflect model parsimony
  - No p-values or critical values, just "smaller is better"
  - $\rightarrow$  **AIC** = Akaike IC = -2LL + 2 \*(#parameters)
  - > **BIC** = Bayesian IC = -2LL + log(N)\*(#parameters)
  - > AIC and BIC can also be used to compare the fit of different link functions for the same distribution

# Effect Sizes for Binary Outcomes

- Odds Ratio (OR) → effect size for predictors of binary outcomes
- e.g., if  $x1_1$  is binary and  $x2_i$  is quantitative  $Log\left[\frac{p(y_i=1)}{1-p(y_i=1)}\right] = \beta_0 + \beta_1(x1_i) + \beta_2(x2_i)$ 
  - > OR for unique effect of  $x1_i = \exp(\beta_1) = \frac{p(y_i=1|x1_i=1)/p(y_i=0|x1_i=1)}{p(y_i=1|x1_i=0)/p(y_i=0|x1_i=0)}$
  - > OR for unique effect of  $x2_i = \exp(\beta_2)$ : same principle, but denominator is some reference value (e.g., mean by default) and numerator is "one unit" higher (and "unit" can be defined)
  - For each, you'll have to decide at what value to hold other predictors to get the exact probabilities, but the odds ratio will only change if the predictors are part of an interaction (from marginal → conditional)
- OR is asymmetric: ranges from 0 to  $+\infty$ ; where 1 = no relationship
  - > e.g., if  $\beta_1 = 1$ , then  $\exp(\beta_1) = 2.72 \rightarrow \text{odds of } y_i = 1 \text{ are } 2.72 \text{ times higher per unit greater } x1_i$
  - > e.g., if  $\beta_1 = -1$ , then  $\exp(\beta_1) = 0.37 \rightarrow \text{ odds of } y_i = 1 \text{ are } 0.37 \text{ times higher per unit greater } x1_i$

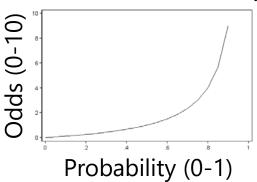

Image borrowed from: <a href="https://stats.idre.ucla.edu/other/mult-pkg/faq/general/faq-how-do-i-interpret-odds-ratios-in-logistic-regression/">https://stats.idre.ucla.edu/other/mult-pkg/faq/general/faq-how-do-i-interpret-odds-ratios-in-logistic-regression/</a>

# $R^2$ for binary outcomes?

- **General Linear Models** use a conditional normal distribution for  $y_i$  (i.e., the  $e_i$  residuals are normal) in which <u>a residual variance</u> is estimated separately from the conditional mean
  - > Allows direct calculation of  $R^2$  for variance explained and change in  $R^2$  between nested models (and F-tests thereof)
- In contrast, **Generalized Linear Models** for binary outcomes use a conditional Bernoulli distribution for  $y_i$  in which there is no single (constant) separately estimated residual variance
  - > Instead, residual variance is determined by AND varies with the conditional mean, so an exact  $R^2$  is not possible in the same way
  - > There are lots of attempts at "pseudo-R<sup>2</sup>" variants that disagree wildly in practice, see here: <a href="https://stats.idre.ucla.edu/other/mult-pkg/faq/general/faq-what-are-pseudo-r-squareds/">https://stats.idre.ucla.edu/other/mult-pkg/faq/general/faq-what-are-pseudo-r-squareds/</a>

#### Pseudo-R<sup>2</sup> through Expected Variances

- This approach (credited to McKelvey & Zavoina, 1975) applies to many kinds of generalized linear (and mixed effects) models:
  - > M&Z pseudo- $R^2$  on **logit** scale =  $\frac{Var(\hat{y}_i^*)}{Var(\hat{y}_i^*) + Var(e_i)} = \frac{Var(\hat{y}_i^*)}{Var(\hat{y}_i^*) + 3.29}$
  - > M&Z pseudo- $R^2$  on **probit** scale =  $\frac{Var(\hat{y}_i^*)}{Var(\hat{y}_i^*) + Var(e_i)} = \frac{Var(\hat{y}_i^*)}{Var(\hat{y}_i^*) + 1.00}$
  - $\rightarrow Var(\hat{y}_i^*)$  = variance of the predicted logit outcomes
    - Save model-scale predicted outcomes, then calculate their variance
  - $Var(e_i) = model-scale conditional variance (of "residuals")$ 
    - Substitute known value based on underlying distribution of  $y_i^*$
    - Keep in mind this is model scale, not data scale (not probabilities), and so these  $R^2$  values are not really comparable to OLS variants
  - Btw, this expected variance approach generalizes to calculation of intraclass correlation (ICC) when random effects are also included...

- The **logit** is the basis for many other generalized models for categorical (ordinal or nominal; "polytomous") outcomes
- Next we'll see how C possible response categories can be predicted using C-1 binary "submodels" that involve carving up the categories in different ways, in which each binary submodel (usually) uses a logit link to predict its outcome
- Types of categorical outcomes:
  - Definitely ordered categories: "cumulative logit" -> ordinal
  - Maybe ordered categories: "adjacent category logit" (not used much)
  - Definitely NOT ordered categories: "generalized logit" -> nominal

<sup>\*</sup> Starts about 8 minutes into 15-minute video

## Logit Models for C Ordinal Categories

- Known as "cumulative logit" or "proportional odds" model in generalized models; known as "graded response model" in IRT
  - > LINK=CLOGIT, (DIST=MULT) in SAS GLIMMIX; MEOLOGIT or MEGLM in STATA
- Models the probability of **lower vs. higher** cumulative categories via C-1 submodels (e.g., if C=4 possible responses of c=0,1,2,3):

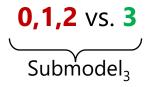

I've named these submodels based on what they predict, but each program output will name them their own way...

- In SAS, what the binary submodels predict depends on whether the model is predicting **DOWN** ( $y_i = 0$ ) or **UP** ( $y_i = 1$ ) cumulatively
- Example predicting UP in an empty model (subscripts=parm, submodel)
- Submodel 1:  $Logit[p(y_i > 0)] = \beta_{01} \rightarrow p(y_i > 0) = exp(\beta_{01})/[1 + exp(\beta_{01})]$
- Submodel 2:  $Logit[p(y_i > 1)] = \beta_{02} \rightarrow p(y_i > 1) = exp(\beta_{02})/[1 + exp(\beta_{02})]$
- Submodel 3:  $Logit[p(y_i > 2)] = \beta_{03} \rightarrow p(y_i > 2) = exp(\beta_{03})/[1 + exp(\beta_{03})]$

## Logit Models for C Ordinal Categories

• Models the probability of **lower vs. higher** cumulative categories via C-1 submodels (e.g., if C=4 possible responses of c=0,1,2,3):

O vs. 1,2,3

Submodel<sub>1</sub>

Prob<sub>1</sub>

O,1 vs. 2,3

Submodel<sub>2</sub>

Prob<sub>2</sub>

O,1,2 vs. 3

Logit[
$$p(y_i > 2)$$
] =  $\beta_{03}$ 
 $\Rightarrow p(y_i > 2) = \frac{exp(\beta_{03})}{1 + exp(\beta_{03})}$ 

- In software, what the binary submodels predict depends on whether model is predicting **DOWN** ( $y_i = 0$ ) or **UP** ( $y_i = 1$ ) **cumulatively** 
  - > Either way, the model predicts the middle category responses *indirectly*
- Example if predicting UP with an empty model:
  - Probability of  $0 = 1 Prob_1$ Probability of  $1 = Prob_1 - Prob_2$ Probability of  $2 = Prob_2 - Prob_3$ Probability of  $3 = Prob_3 - 0$

The cumulative submodels that create these probabilities are each estimated using **all the data** (good, especially for categories not chosen often), but **assume order in doing so** (may be bad or ok, depending on your response format).

## Logit Models for C Ordinal Categories

- Ordinal models usually use a logit link transformation, but they can also use cumulative log-log or cumulative complementary log-log links
  - > LINK= CUMLOGLOG or CUMCLL in SAS GLIMMIX; CLOGLOG link in MEGLM in STATA
- Assume proportional odds: that effects of predictors are the same across binary submodels—for example (subscripts = parm, submodel)
  - > Submodel 1:  $Logit[p(y_i > 0)] = \beta_{01} + \beta_1 x 1_i + \beta_2 x 2_i + \beta_3 x 1_i x 2_i$
  - > Submodel 2:  $Logit[p(y_i > 1)] = \beta_{02} + \beta_1 x 1_i + \beta_2 x 2_i + \beta_3 x 1_i x 2_i$
  - > Submodel 3:  $Logit[p(y_i > 2)] = \beta_{03} + \beta_1 x 1_i + \beta_2 x 2_i + \beta_3 x 1_i x 2_i$
- Proportional odds essentially means no interaction between submodel and predictor effects, which greatly reduces the number of estimated parameters
  - Can be tested and changed to "partial" proportional odds in SAS LOGISTIC for single-level models, but there appears to be no way to test it directly in most software for multilevel (mixed-effects) models (but can write custom model in SAS NLMIXED)
  - > If the proportional odds assumption fails, you can use a nominal model instead (dummy-coding to create separate outcomes can approximate a nominal model)

## Logit-Based Models for C Categories

• Uses multinomial distribution: e.g., PDF for  $\mathcal{C}=4$  categories of c = 0,1,2,3; an observed  $y_i = c$ ; and indicators I if  $c = y_i$ 

$$f(y_i = c) = p_{i0}^{I[y_i=0]} p_{i1}^{I[y_i=1]} p_{i2}^{I[y_i=2]} p_{i3}^{I[y_i=3]}$$
 Only  $p_{ic}$  for response  $y_i = c$  gets used

Only 
$$p_{ic}$$
 for response  $y_i = c$  gets used

- > Maximum likelihood is then used to find the most likely parameters in the model to predict the probability of each response through the (usually logit) link function; probabilities sum to 1:  $\sum_{c=1}^{C} p_{ic} = 1$
- Other models for categorical data that use the multinomial:
  - > Adjacent category logit (partial credit): Models the probability of each next highest category via C-1 submodels (e.g., if C=4):
    - 0 vs. 1

1 vs. 2

- 2 vs. 3
- > Baseline category logit (nominal): Models the probability of reference vs. **other** category via C-1 submodels (e.g., if C=4 and 0=ref):
  - 0 vs. 1

- **0** vs. **2**
- O VS. 3 All parameters are estimated separately per nominal submodel
- Nominal also assumes "independence of irrelevant alternatives (IIA)"—that the same coefficients would be found if the possible choices were not the same (empirically testable)

## Effect Size for Categorical Outcomes

- Because models for categorical outcomes are built using submodels for binary outcomes, odds ratios (OR) can still be used as an effect sizes for individual slopes in submodels for categorical outcomes
- <u>Pseudo-R<sup>2</sup> for categorical outcomes</u> will be trickier to compute...
  - > To use M&Z pseudo- $R^2$ , you'd need to represent the sources of variance for each binary submodel, which translates readily into nominal models, but not so much into cumulative or adjacent-category models
  - When it doubt (and you must provide some type of  $R^2$  value), find a way to **correlate actual outcomes with** a similarly-ranged **model-predicted outcome** that still maintains error; here, do this for each person:
    - Binary: draw a random 0/1 value from a Bernoulli distribution with a mean given by their predicted probability of a 1
    - <u>Categorical:</u> calculate predicted probability of each of *C* categories, then draw from a random multinomial distribution with those probabilities
    - Type of correlation will be dictated by outcome type (e.g., tetrachoric for binary or nominal submodels, polychoric or Spearman for ordinal response)

# Wrapping Up: Significant Differences

|                                                                                                    | General(ized) Models for Conditionally Normal Outcomes                | General <i>ized</i> Models for Categorical Outcomes                                                         |
|----------------------------------------------------------------------------------------------------|-----------------------------------------------------------------------|----------------------------------------------------------------------------------------------------|
| What is predicted?                                                                                 | $y_i$ directly (via "identity link function")                         | Link-transformed probability of "1" or "0" (via logit, probit, etc.)                                        |
| What estimator and conditional distribution (i.e., for $y_i$ after predictors) are typically used? | REML (is equal to OLS) and normal                                     | ML and multinomial (with Bernoulli as special case with $C=2$ )                                             |
| How are global and specific effect sizes assessed?                                                 | Global: True $R^2$<br>Specific: $d$ , $r$ , or<br>standardized slopes | Global: Pseudo- $R^2$<br>Specific: usually odds<br>ratios (or less common,<br>convert $t$ into $d$ or $r$ ) |
| Can fixed effect estimates be compared directly between models?                                    | Yes                                                                   | No, because they change scale with total variance see Winship & Mare (1983, 1984)                           |